## Tutorium 8: Divisions‐ und Äquivalenzziffern ‐Kalkulation

## 1) Zweistufige Divisionskalkulation

Die Stahlwerk GmbH produziert im Betrachtungszeitraum 24.000 t Stahl. Verkauft wurden 20.000 t Stahl.

Folgende Kosten sind angefallen:

- Materialkosten: 10.600.000
- ‐ Fertigungskosten: 13.400.000
- ‐ Verwaltungskosten: 1.500.000
- ‐ Vertriebskosten: 2.000.000

Es gelten folgende Konditionen: Gewinn 5 %, Kundenskonto 2 %, Kundenrabatt 10 %

- a) Errechnen Sie die Herstellkosten pro t.
- b) Errechnen Sie die Selbstkosten pro t.
- c) Errechnen Sie den Listenverkaufspreis pro t.
- 2) Mehrstufige Divisionskalkulation

Der Spielzeughersteller LG-Enterprises stellt die Vampirfigur "Larsward" zum aktuellen Kinoerfolg "Biss zur KLR-Vorlesung" her.

Die Materialkosten der Figur betragen 7 € pro Stück. Die Produktion vollzieht sich in drei Stufen:

- In der ersten Stufe werden 800 Rohfiguren ohne Kostüm bei Fertigungskosten von  $\bullet$ insgesamt 4.000 € hergestellt
- In der zweiten Stufe werden an 900 Figuren die Gesichter bei Fertigungskosten von  $\bullet$ insgesamt 1.080 € bemalt (Haare sind auch bei Vampiren nicht nötig!)
- In der dritten Stufe werden 850 Figuren mit Kostümen versehen und fertig gestellt. Die Gesamtkosten dieser Produktionsstufe betragen 3.655 €

Die Absatzmenge der Periode beträgt 1.000 Figuren, an Verwaltungs- und Vertriebskosten fallen 4.200 € an.

Bitte bestimmen Sie nach der mehrstufigen Divisionskalkulation die Selbstkosten der Fertigfabrikate. Bewerten Sie anschließend die Lagerbestandsveränderungen an Rohfiguren, bemalten Figuren und Fertigprodukten.

Berechnen sie dazu zuvor noch die HKU der einzelnen Fertigungsstufen!

## 3) Einstufige Äquivalenzziffernkalkulation

a) Ein Fliesenhersteller produziert 2 Sorten hochwertiger Fliesen. Fliese B verursach aufgrund ihres teuren Materials 30 % höhere Kosten als Fliese A. Fliese A erhält die Äquivalenzziffer 1. Im Betrachtungszeitraum sind insgesamt 3.060.000 € an Selbstkosten angefallen. Von Fliese A wurden 1.000.000 Stück und von Fliese B 800.000 Stück produziert.

Errechnen Sie für Fliese A und B die Selbstkosten.

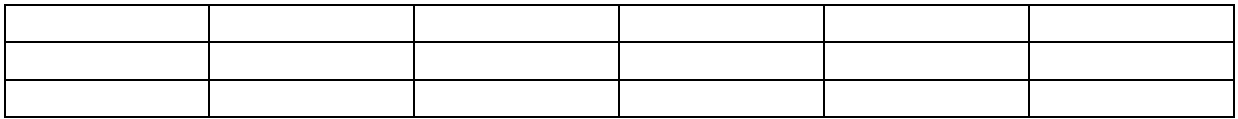

b)

Eine Ziegelei stellt vier Sorten Ziegeln her.

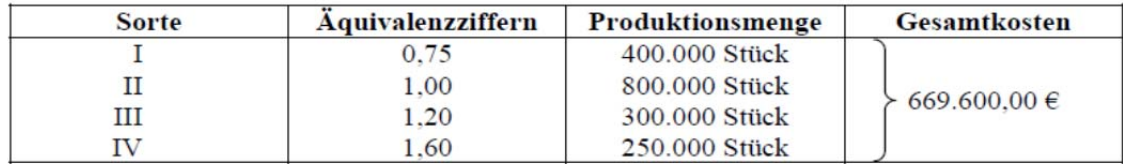

1. Berechnen Sie die Stückkosten jeder Sorte

2. Berechnen Sie die Selbstkosten jeder Sorte.

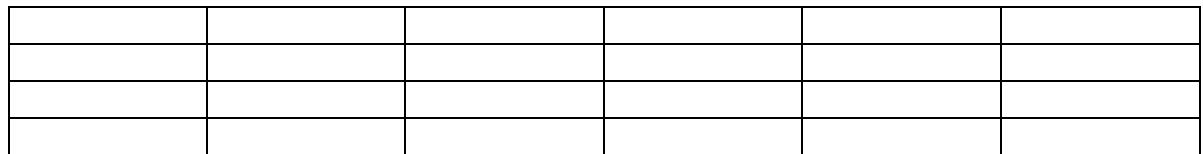

## 4) Mehrstufige Äquivalenzziffernkalkulation

In einem Unternehmen werden die drei Produktsorten A, B, C in folgenden Mengen hergestellt:

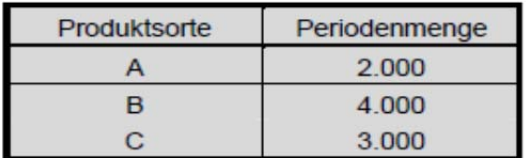

Für die Verteilung der in diesem Monat entstandenen Kosten gelten folgende Äquivalenzziffem:

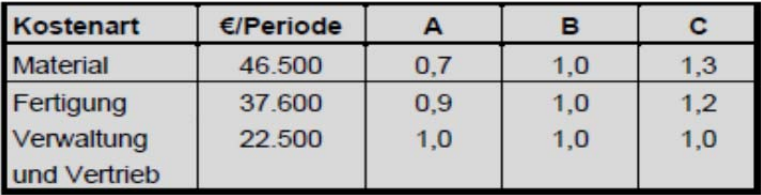

Wie hoch sind die jeweiligen Herstell- und Selbstkosten pro Stück sowie die auf jede Produktart entfallenden Gesamtkosten?